#### הנחיות מחלקתיות– המדור לתוכניות מובנות

<u>כללי:</u> תוכנית חכ״ם הינה תוכנית מובנית וסגורה. הסטודנטים לומדים במהלך השנה קורסים אשר נקבעו ללא אפשרות לשינוי או בחירה. על כן, הרישום לקורסים בתוכנית זו הינו קל ופשוט, ואינו מצריך חיפוש אחר הקורסים השונים השייכים לתוכנית.

#### **להלן תהליך הרישום לקורסים:**

**חובות שנה א' :** קורסי חובה, אנגלית –בסיסי, הבעה עברית )קורס מתוקשב למחוסרי פטור( **חובות שנה ב' :** קורסי חובה, אנגלית- מתקדמים א'+ מתקדמים ב', קורסי חשבונאות **חובות שנה ג' :** קורסי חובה, שני סמינריונים, קורסי חשבונאות **חובות שנה ד' :** שנת השלמה לקראת מבחני המועצה באמצעות המחלקה לכלכלה

על-מנת להירשם למערכת המובנית עליך לפעול לפי הפירוט הבא. אנא תשומת ליבך להליך המפורט:

<https://inbar.biu.ac.il/Live/Login.aspx> :האינטרנט בכתובת inbar -ה למערכת להיכנס עליך .1 לאחר מכן עליך ללחוץ על **"רישום לקורסים"**

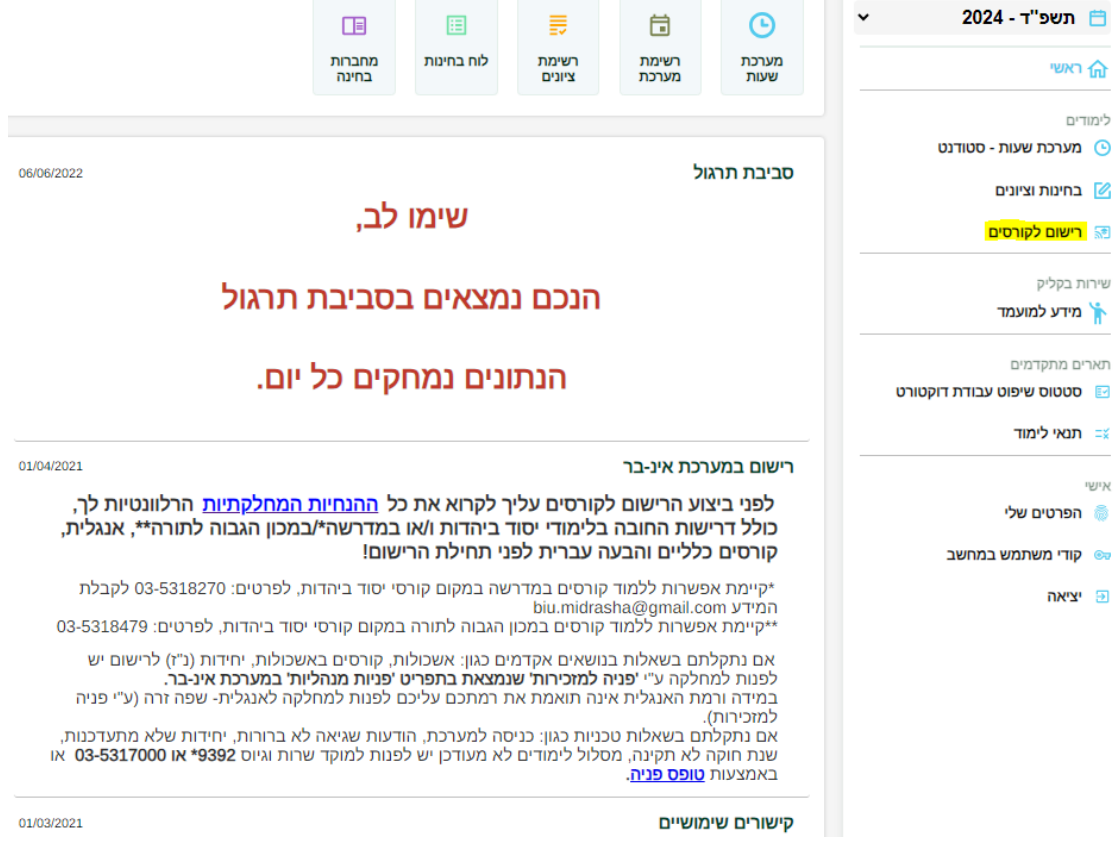

.2 **הצהרה והתחייבות** -לאחר לחיצה על 'רישום לקורסים' יפתח חלון של 'הצהרה והתחייבות'. יש לחתום על ההצהרה - רק לאחר חתימה על ההצהרה תאפשר המערכת את המשד תהליד הרישום.

.3 **רישום לקורסי אנגלית** – סטודנטים שמופיע להם אשכול של אנגלית, ישבצו עצמם קודם כל לקורס אנגלית <u>ורק לאחר מכו</u> יפתח הרישום למערכת המובנית.

הערה: במידה ובמהלך הרישום מופיעה ההודעה הבאה, חשוב לקרוא אותה, ולאחר מכן ללחוץ  $:$  על "סגור" $'$ 

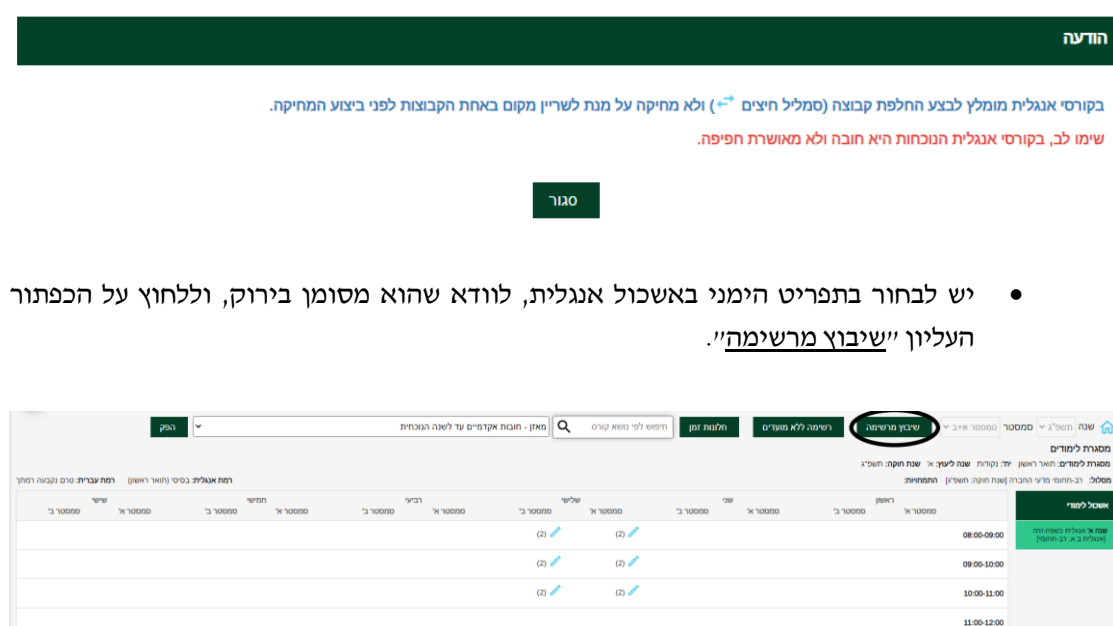

ייפתח חלון ובו כל הקורסים באנגלית, ברמה הרלוונטית לך:

12:00-13:00  $3:00-14:0$ 14:00-15:0 15:00-16:00

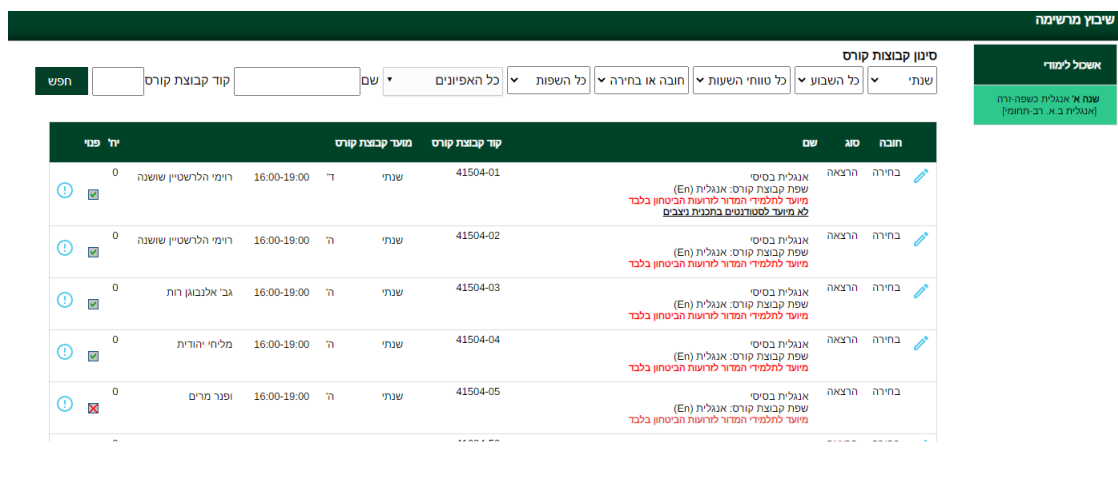

• יש ללחוץ על העיפרון, לקבוצת הקורס אליה ברצונך להשתבץ ולאחר מכן **OK**

שים לב! עליך להירשם אך ורק לקורס ה **"מיועד לתלמידי תוכנית חכ"ם/ רום שנה א' בלבד"**.

מיד לאחר מכן תעלה הודעה בצבע צהוב מצד ימין למטה כי "השיבוץ בוצע בהצלחה" ויעלה חלון של **בחירת "סל לשיבוץ**" - שהינו רשימת כל קורסי הלימוד של התוכנית **כיחידה אחת** )זו מערכת השעות של כל תוכנית).

 $\overline{\phantom{a}}$ סגור

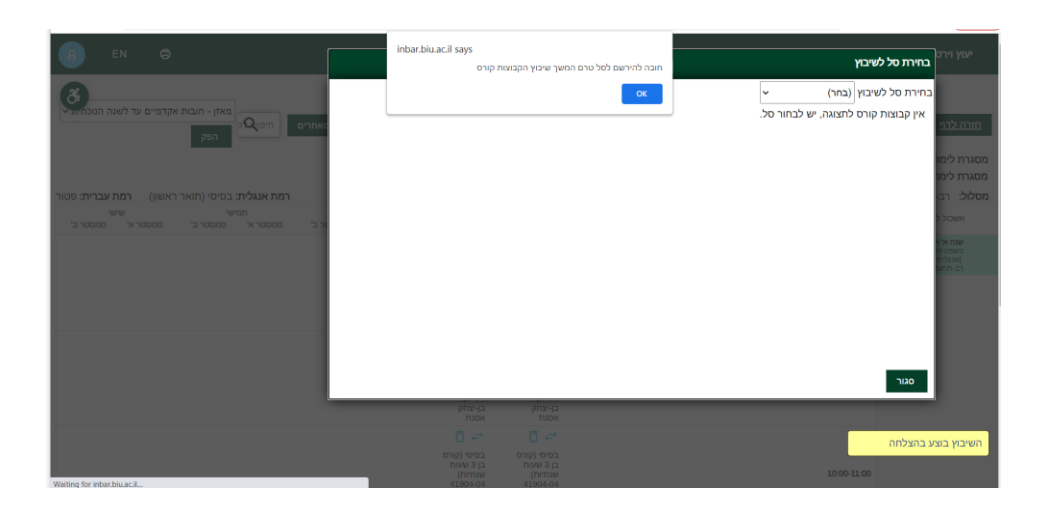

. נלחץ על  $\rm OK$  על מנת להמשיך ברישום

.4 כעת תעלה רשימת הקורסים ויש ללחוץ על כפתור **"שיבוץ"**

במידה ויש שני סלים, יש לבחור סל אחד מתוך <u>שתי</u> האופציות. לדוגמה: "תוכנית חכ"ם שנה א' חובה 1" או "תוכנית חכ"ם שנה ב' חובה 2"

לידיעתך, אין הבדל בין שתי האופציות, מדובר בחלוקה שרירותית אשר משמעותה, חלוקה בקבוצות התרגולים כגון: תרגול בקורסי סטטיסטיקה

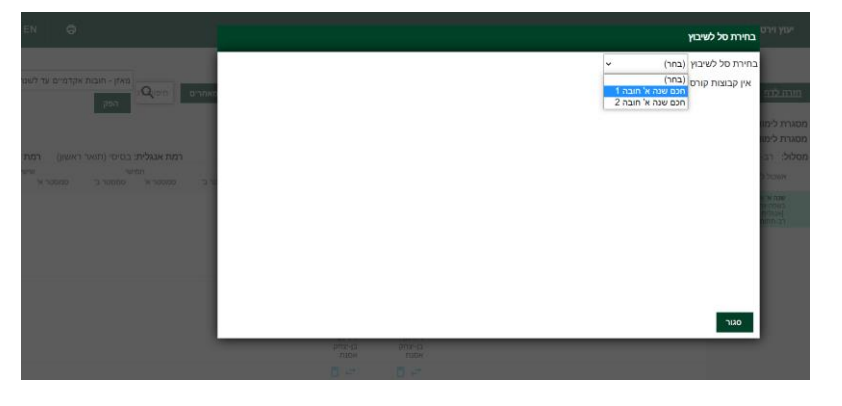

לאחר מכן יש ללחוץ **"שיבוץ"** :

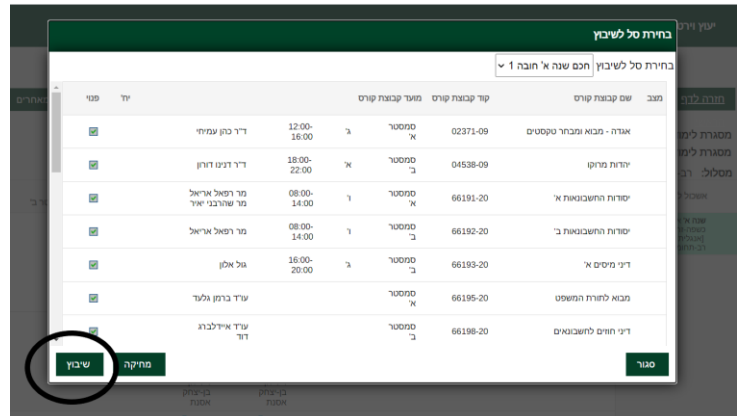

## ואז **תישאל: "לבצע שי בוץ לכל הקבוצות קורס בסל?" יש ללחוץ OK**.

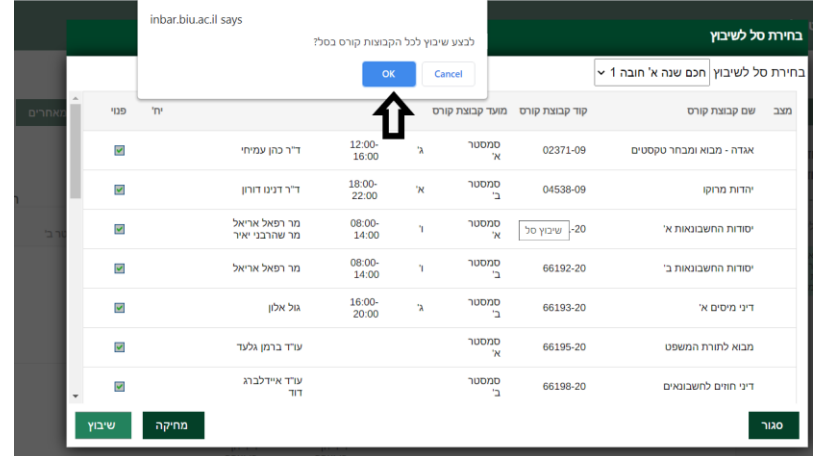

לאחר מכן יופיע אישור כי: **"שיבו ץ לרשימת קבוצות קורס בוצע בהצלחה**". יש ללחוץ OK.

.5 רישום לקורס פטור בהבעה עברית:

עליך לעמוד על אשכול הנקרא **"שנה א' ה.עברית/ אולפן ]הבעה עברית["** )האשכול יהיה צבוע בירוק) וללחוץ על **"שיבוץ מרשימה**".

| ∣∨<br>ann.                                                                                                    | מאזן - חובות אקדמיים עד לשנה הנוכחית $\ {\mathbf Q}\ $ | <b>חלונות זמן   ח</b> יפוש לפי נושא קורס                                                                                                    | רשימה ללא מועדים                          | סלים לשיבוץ<br>שירוץ מרשימה                                                                |                                    | ה שנה תשפ"ג ~ סמסטר (סמסטר א+ב ~                                                            |
|----------------------------------------------------------------------------------------------------|--------------------------------------------------------|----------------------------------------------------------------------------------------------------|-------------------------------------------|--------------------------------------------------------------------------------------------|------------------------------------|---------------------------------------------------------------------------------------------|
|                                                                                                    |                                                        |                                                                                                    |                                           |                                                                                            |                                    | מסגרת לימודים                                                                               |
| מסגרת לימודים: תואר ראשון יח': נקודות שנה ליעוץ: א' שנת חוקה: תשפ"ג                                                  |                                                        |                                                                                                    |                                           |                                                                                            |                                    |                                                                                             |
| מסלול: רב-תחומי מדעי החברה (שנת חוקה: תשפ"ג) התמחויות:<br>רמת אנגלית: מתקדמים ב' (תואר ראשון) - רמת עברית: טרום פטוו |                                                        |                                                                                                    |                                           |                                                                                            |                                    |                                                                                             |
| ww<br>renn<br>סמסטר ב'<br>'N 10000<br>סמסטר ב'<br>סמסטר א'                                                           | הביעי<br>סמסטר א'<br>סמסטר ב'                          | שלשי<br>סמסטר א'<br>סמסטר ב'                                                                                                    | <b>TW</b><br>סמסטר ב'<br><b>"K 'NODDO</b> | <b>IRRACT</b><br>סמסטר ב'                                                                  | סמסטר א'                           | הבשנתי בא הב-חתומי<br>ותוכנית חכ"ם לימודי יסוד<br>Innera                                    |
| $n \neq 0$                                                                                                    |                                                        |                                                                                                    |                                           | wan □ e*                                                                                   |                                    | TY 6: Dien's may<br>מקס לרשום: 10 יוד                                                       |
| החשבונאות ב־<br>66192-20<br>מר רפאל אריאל                                                                            |                                                        |                                                                                                    |                                           | לכלכלה - מאקרו<br>93401-09<br>פרופי מעלם יוסף                                              | 08:00-09:00                        | (מובח: 3 נושאי קורס)<br>הבשנתי למודים כללים<br>argin't men rong)<br>ישראלית"- קורסים משלבי  |
| $n \neq 0$                                                                                                    |                                                        |                                                                                                    |                                           | xian □ e <sup>+</sup>                                                                      |                                    | Intera<br>יתחה לרישום: 0 יוד                                                                |
| החשבונאות ב'<br>66192-20<br>מר רמאל אריאל                                                                            |                                                        |                                                                                                    |                                           | לכלכלה - מאוגרו<br>93401-09<br>פרופי מעלם יוסף                                             | 09:00-10:00                        | מקס לרשום: 17 יוד<br>מקס' נושאי קורס לרישום                                                 |
| $n \neq 0$                                                                                                    |                                                        |                                                                                                    |                                           | $\n  mean \overline{D} \in*$                                                               |                                    | הבשנתי למודים כללים<br>וטורסי רשות: "חסות                                                   |
| Ca mexicanno<br>66192-20<br>מר רפאל אריאל                                                                            |                                                        |                                                                                                    |                                           | לכלכלה - מאונוח<br>93401-11<br>פרופי מעלם יוסף                                             | 10:00-11:00                        | ישראלית"- טורסים עיוניים!<br>Tr 2: Day 10 mm<br>מקס לרשום: 18 יוד<br>מקס' נושאי קורס לרישום |
| $n \neq 0$                                                                                                    |                                                        |                                                                                                    |                                           | npronnn □ ← npronnn □ ←                                                                    |                                    | consideration of those for more                                                             |
| החשבונאות ב'<br>66192-20                                                                                             |                                                        |                                                                                                    |                                           | לחשבונאים ב'<br>93451-09                                                                   | 200-1200 M וועבונאים א<br>93460-09 | IMMO בא הב-חתומי!                                                                           |
| מר רפאל אריאל                                                                                                    |                                                        |                                                                                                    |                                           | ד"ר לימשיע אנגל ליאת - ד"ר לימשיע אנגל ליאת                                                |                                    | שמח א' ב.א. רב-תחומי<br>is now -ration respond                                              |
| nmor $\overline{\Box}$ $\in$ <sup>+</sup>                                                                            |                                                        | $\n  max \overline{\square} \in$                                                                                                    |                                           | $norm \ \overline{\Box} \ \overline{\leftarrow}$                                           | no unno $\Box \Leftrightarrow$     | non<br>The October District                                                                 |
| החשבונאות ב'<br>66192-20<br>מר רפאל אריאל                                                                            |                                                        | ומבחר טקסטים<br>02371-09<br>ד"ר כהן עמיחי                                                                                                    |                                           | לחשבונאים ב'<br>93461-09<br>דר ליפשיו אנגל ליאת - דר ליפשיו אנגל לאת                       | 12:00-13:00 אים א׳<br>93460-09     | שמה א' ה עברית 'אולסן<br><b>Innaviruani</b>                                                 |
| $m \times \overline{D}$ $\in$ <sup>+</sup>                                                                           |                                                        | $n \cap D^* \overline{D} \stackrel{\longrightarrow}{\longrightarrow} N \cap D \stackrel{\longrightarrow}{\longrightarrow} \overline{D} \stackrel{\longrightarrow}{\longrightarrow}$ |                                           | $\overline{p}$ and $\overline{p}$ and $\overline{p}$ and $\overline{p}$ and $\overline{p}$ |                                    |                                                                                             |

ייפתח בפניך החלון הבא:

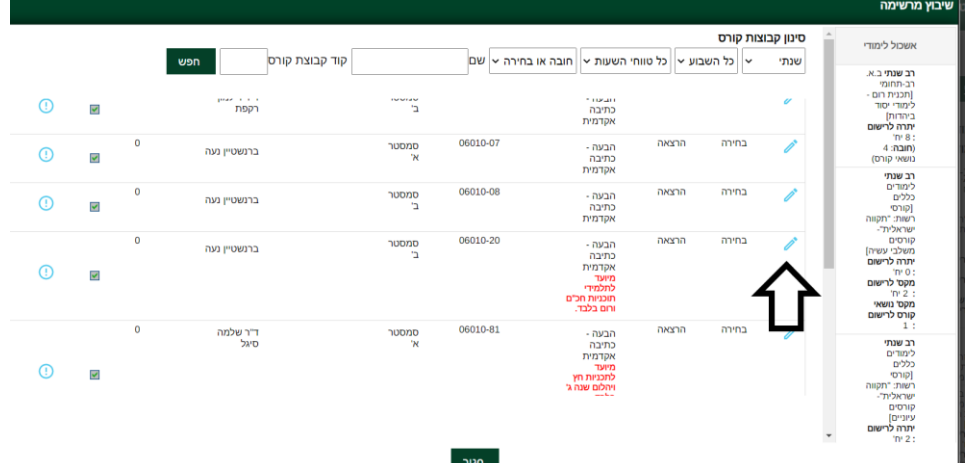

עליך לבחור בקורס המיועד לתוכניות חכ"ם ורום בלבד שמספרו 06-010-20 ומסומן בהערה בצבע אדום "מיועד לתלמידי תוכניות חכ"ם ורום בלבד". לחץ על העיפרון (מצד ימין) ואז OK.

מיד לאחר מכן תעלה הודעה בצבע צהוב מצד ימין למטה כי <mark>"השיבוץ בוצע בהצלחה"</mark>. כעת יש ללחוץ על "סגור".

.6 **בדיקת ביצוע הרישום:** חזור לתפריט הראשי - בצד ימין למעלה מופיע סמל של בית: והיכנס **'למערכת שעות- סטודנט'** << **ניתן לבחור בין רשימה או מטריצה**<< כאן תופיע רשימת הקורסים, אליהם נרשמת )פירוט הקורסים יהיה מחולק לפי סמסטרים ולכן יש לבדוק רישום לשני הסמסטרים בנפרד).

# .7 **רישום לסמינריונים** – **לתלמידי שנה ג' בלבד!**

- א. יש לחזור ל"רישום לקורסים" << לבחור באשכול **שנה ג' ב.א רב-תחומי ]תוכנית חכ"ם- סמינריונים[** מצד ימין )יש לשים לב שהאשכול צבוע בירוק( ואז ללחוץ על **שיבוץ מרשימה** )נמצא בסרגל הלחצנים העליון(
	- ב. יש לבחור באחד מהסמינריונים מהרשימה )אחד בכלכלה ואחד בחשבונאות(.
	- ג. נחזור לתפריט הראשי ונבדוק במערכת השעות כי הרישום אכן בוצע בהצלחה.

# **הנחיות כלליות**

# .8 **לימודי אנגלית לפטור**

כללי - על כל סטודנט להגיע לרמת פטור באנגלית במהלך לימודיו בהתאם להנחיות המחלקה לאנגלית שפה זרה. כל סטודנט ישתבץ לקורס המתאים לרמתו, אשר נקבעה על-סמך בחינה פסיכומטרית, אמי"ר או אמיר"ם.

רמה זו מעודכנת במערכת ה'אינבר'.

**שנה א' -** בסיסי )שנתי( מספר קורס: 41-904

**שנה ב' -** מתקדמים א' )סמסטר א'( מספר קורס: 41-914

מתקדמים ב' )סמסטר ב'( מספר קורס: 41-922

**שימו לב:** בהתאם לרפורמה החדשה באנגלית, סטודנט שהחל את לימודיו החל משנה"ל תשפ"ב מחוייב ללמוד 2 קורסי אנגלית בתואר )גם אם יש לסטודנט רמת פטור(.

#### .9 **הבעה עברית - כללי**

על כל סטודנט להגיע לרמת פטור בהבעה עברית. **)פטור בהבעה ניתן לסטודנטים בעלי ציון 76 ומעלה בבגרות בהבעה).** טרם ההרשמה לקורס הבעה, ניתן לעבור בחינת פטור בהבעה, המתקיימת מספר פעמים בשנה. סטודנט אשר החליט לגשת לבחינה וקיבל ציון נמוך מ- ,66 חייב להירשם לקורס. הקורס מועבר דרך האינטרנט ואינו כרוך בתשלום עבור סטודנטים שהתחילו ללמוד משנת תשפ"ב ומטה. משנת תשפ"ג הקורסים בתשלום לסטודנטים שהתחילו ללמוד בתשפ"ג ואילך. לפרטים בנושא תשלומי שכר לימוד יש לפנות <u>למדור שכר לימוד</u>.

אנו ממליצים לא להירשם לקורס לפני שתיגשו לבחינת הפטור בהבעה. המעוניינים בכל זאת לוותר על הבחינה ולהירשם לקורס, יכולים לעשות זאת.

**בכל שנה יתקיים קורס אחד בהבעה- בסמסטר ב' בלבד -קוד הקורס.06-010-20-** 

# .10 **מחיקת קורסי יהדות לסטודנטים הפטורים מקורסי יהדות:**

יש לשים לב שקורסי יהדות נכללים בתוך הסל והרישום אליהם מתבצע באופן אוטומטי. סטודנט אשר רוצה לגרוע את הקורס מתוכנית הלימודים שלו, מתבקש לפנות אלינו במייל על מנת למחוק את הקורס בתקופת הרישום בלבד. **אין אפשרות למחוק את הקורס בסוף סמסטר או בסוף שנה"ל לאחר שכבר נלמד גם אם לא נכחת בו כלל.** 

## .11 **פטורים מקורסי חובה על-סמך לימודים קודמים**

 סטודנט המבקש הכרה בלימודים קודמים יעביר בקשה למדור סטטוס, לאחר שיקבל אישור ממדור סטטוס )פטור( בגין הכרה בלימודים אלו תצוין המילה "פטור" ליד אותו קורס. **הערה**: את הבקשה לפטור יש להגיש לפני תחילת שנה"ל למדור סטטוס. סטודנט שקיבל פטור מוועדת הסטטוס, ישלח מייל להנהלת התוכנית ע"מ למחוק את הקורס מתכנית לימודיו בתקופת הרישום **בלבד**. **אין אפשרות למחוק את הקורס בסוף סמסטר או בסוף שנה"ל לאחר שכבר נלמד.** 

## .12 **פטורים מקו רסי בחירה על-סמך לימודים קודמים**

סטודנטים הזכאים לפטורים מקורסי בחירה על-סמך לימודים קודמים, מתבקשים להודיע במייל באופן רשמי ומדויק מאילו קורסי בחירה הינם פטורים. על סמך מייל זה נציגי התוכנית יבטלו את הקורס/ים ממערכת הלימודים בתקופת הרישום בלבד! **על אחריותו של כל סטודנט לעקוב אחר השינויים שיבוצעו במערכת הלימו דים, דרך המידע האישי. אין אפשרות למחוק את הקורס בסוף סמסטר או בסוף שנה"ל לאחר שכבר נלמד.** 

.13 הבהרה בנוגע לסעיפים 10-12 בנושא הפטורים: כל פטור הוא אקדמי, אך לא בהכרח פטור כספי. לפרטים יש לפנות [למדור שכר לימוד.](https://www.biu.ac.il/registration-and-admission/tuition/undergraduate-tuition)

**בהצלחה!**